#### **МИНИСТЕРСТВО СЕЛЬСКОГО ХОЗЯЙСТВА РОССИЙСКОЙ ФЕДЕРАЦИИ ДЕПАРТАМЕНТ НАУЧНО-ТЕХНОЛОГИЧЕСКОЙ ПОЛИТИКИ И ОБРАЗОВАНИЯ ФЕДЕРАЛЬНОЕ ГОСУДАРСТВЕННОЕ ОБРАЗОВАТЕЛЬНОЕ УЧРЕЖДЕНИЕ ВЫСШЕГО ОБРАЗОВАНИЯ «КРАСНОЯРСКИЙ ГОСУДАРСТВЕННЫЙ АГРАРНЫЙ УНИВЕРСИТЕТ»**

Институт инженерных систем и энергетики Кафедра общеинженерных дисциплин

# **СОГЛАСОВАНО: УТВЕРЖДАЮ:**

Директор института Кузьмин Н.В. " 16 " февраля 2023 г. "24" марта 2023 г.

Ректор Пыжикова Н.И.

# **РАБОЧАЯ ПРОГРАММА УЧЕБНОЙ ДИСЦИПЛИНЫ**

# **КОМПЬЮТЕРНОЕ КОНСТРУИРОВАНИЕ**

# ФГОС ВО

Специальность 23.05.01 «Наземные транспортно-технологические средства»

Специализация «Технические средства агропромышленного комплекса» Курс 3 Семестр 6 Форма обучения заочная Квалификация выпускника инженер

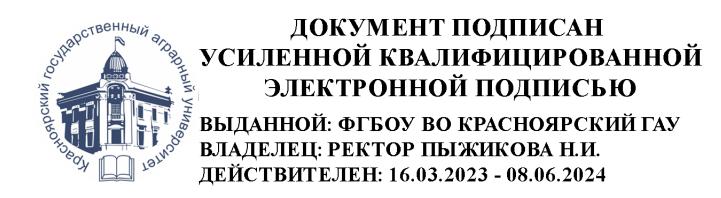

Красноярск, 2023

Составитель: Полюшкин Н. Г. к.т.н. 17.12. 2022г.

Программа разработана в соответствии с ФГОС ВО по специальности 23.05.01 «Наземные транспортно-технологические средства» № 935 от 11.08.2020 г.

Программа обсуждена на заседании кафедры, протокол № 3 от 17.12. 2022г.

Зав. кафедрой «Общеинженерные дисциплины» Корниенко В.В., к.т.н., доцент

17.12. 2022г.

## **Лист согласования рабочей программы**

Программа принята методической комиссией института ИСиЭ, протокол № 5 от 31.01.2023 г.

Председатель методической комиссии института ИСиЭ, Доржеев А.А, к.т.н., доцент 31.01.2023 г.

Заведующий выпускающей кафедры по специальности 23.05.01 «Наземные транспортно-технологические средства» Кузнецов А.В., к.т.н., доцент, заведующий кафедрой «Тракторы и автомобили» 25.01.2023 г

# Оглавление

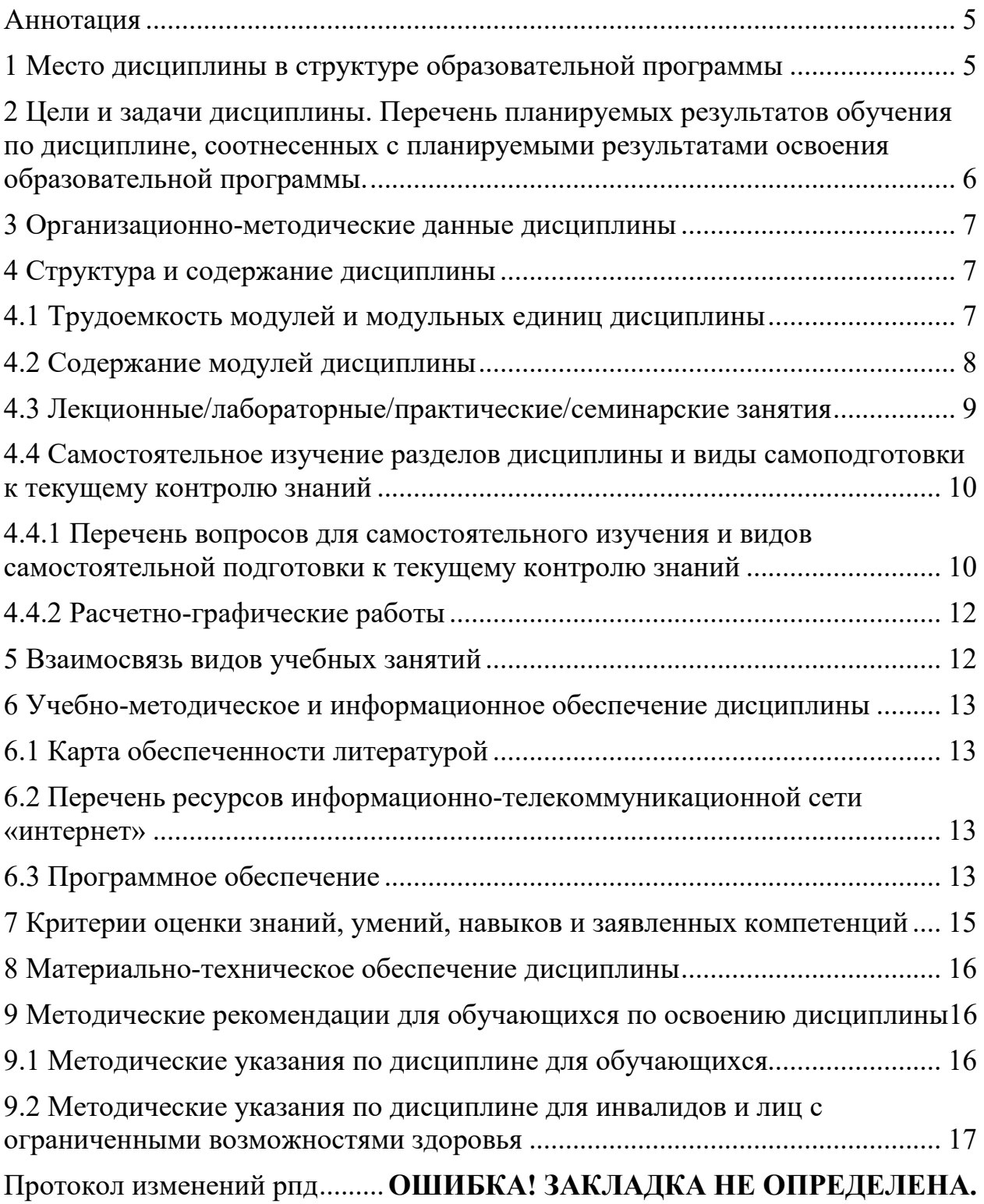

## **Аннотация**

Дисциплина «Компьютерное конструирование» относится к блоку дисциплин обязательной части Б1.В.ДВ.05.01 для подготовки студентов по направлению 23.05.01 «Наземные транспортно-технологические средства».

Дисциплина реализуется в «Институте инженерных систем и энергетики» кафедрой «Общеинженерных дисциплин».

Дисциплина нацелена на формирование общепрофессиональных компетенций (ОПК-2, ОПК-5, ОПК-7) выпускника.

Содержание дисциплины охватывает круг вопросов, связанных с освоением студентами методов и средств машинной графики, приобретение знаний и умений по работе с системой КОМПАС-3D. Основные компоненты КОМПАС-3D – система трёхмерного твердотельного моделирования, чертежно-графический редактор, система проектирования спецификаций и текстовый редактор.

Преподавание дисциплины предусматривает следующие формы организации учебного процесса: лекции, практическиезанятия, выполнение расчетно-графические работы,самостоятельная работа студента.

Программой дисциплины предусмотрены следующие виды контроля: текущий контроль успеваемости в форме тестирования и промежуточный контроль в форме зачёта с оценкой.

Общая трудоемкость освоения дисциплины составляет 3 зачетных единицы, 108 часов. Программой дисциплины предусмотрены лекционные (2 часов), практические занятия (6 часов), и (96 часов) самостоятельной работы студента.

# **1. Место дисциплины в структуре образовательной программы**

Дисциплина «Компьютерное конструирование» включена в ОПОП направления 23.05.01 «Наземные транспортно-технологические средства» в часть формируемую участниками образовательных отношений,

Предшествующими курсами, на которых непосредственно базируется дисциплина «Компьютерное конструирование» являются «Начертательная геометрия»; «Инженерная графика»; «Информатика».

Дисциплина «Компьютерная графика» является основополагающим для изучения следующих дисциплин: «Детали машин и основы конструирования», «Теория механизмов и машин», «Основы конструирования».

Особенностью дисциплины является использование современных систем автоматизированного проектирования.

Контроль знаний студентов проводится в форме текущей и промежуточной аттестации.

**2 Цели и задачи дисциплины. Перечень планируемых результатов обучения по дисциплине, соотнесенных с планируемыми результатами освоения образовательной программы.**

Целью дисциплины «Компьютерное конструирование» является освоение студентами теоретических и практических знаний и приобретение умений и навыков в области систем автоматизированного проектирования.

Задачи дисциплины:

- развитие у студентов пространственного мышления и навыков конструктивно-геометрического моделирования;

- выработка способностей к анализу и синтезу сложных пространственных форм, реализуемых с помощью САПР КОМПАС 3-D;

- получение студентами знаний, умений и навыков по выполнению и чертежей в САПР КОМПАС 3-D.

Таблица 1

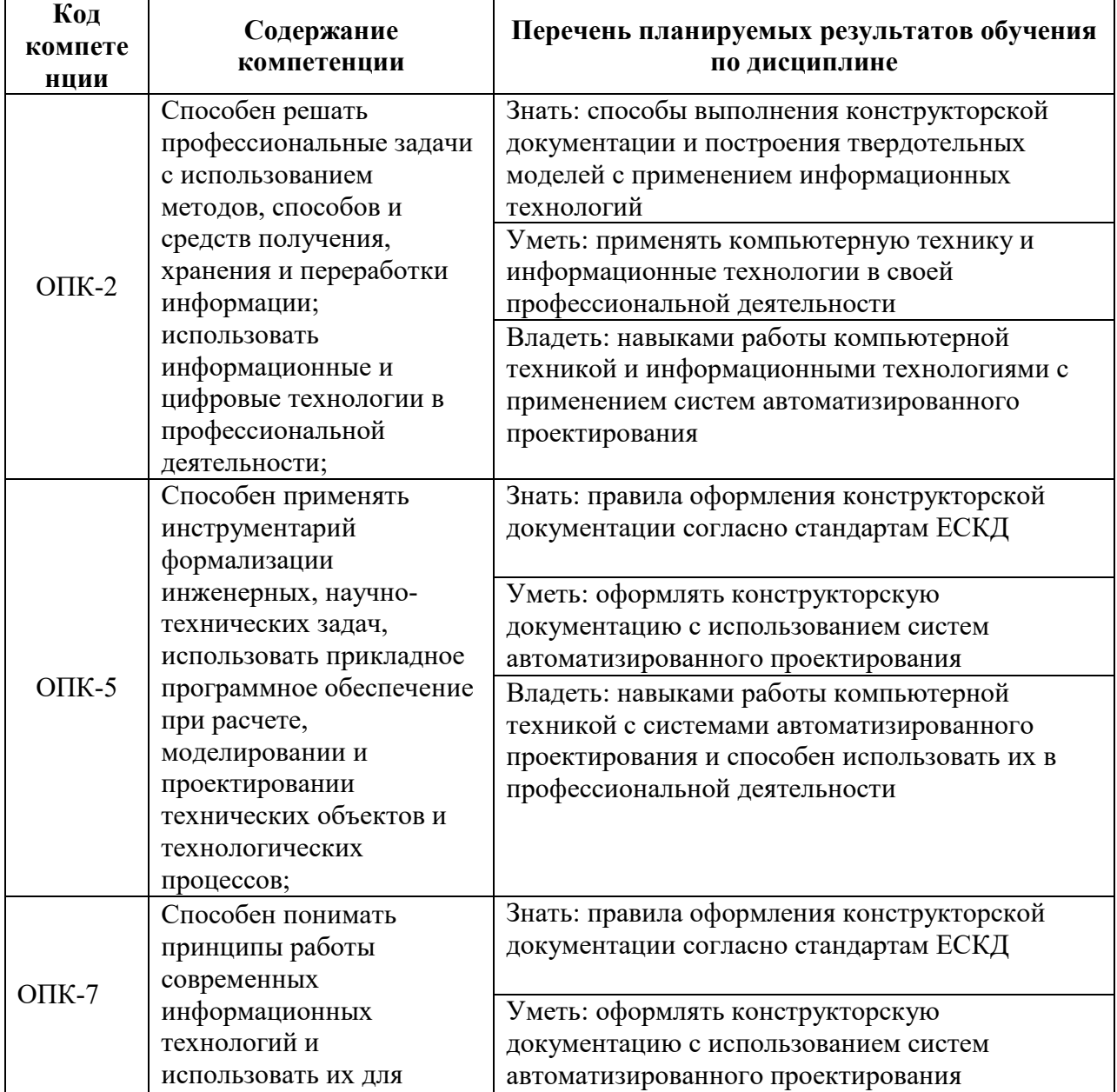

**Перечень планируемых результатов обучения по дисциплине** 

#### **3 Организационно-методические данные дисциплины**

Общая трудоёмкость дисциплины составляет 3зач. ед. (108 часов), их распределение по видам работ и по семестрам представлено в таблице 2.

Таблица 2

### **Распределение трудоемкости дисциплины по видам работ по семестрам**

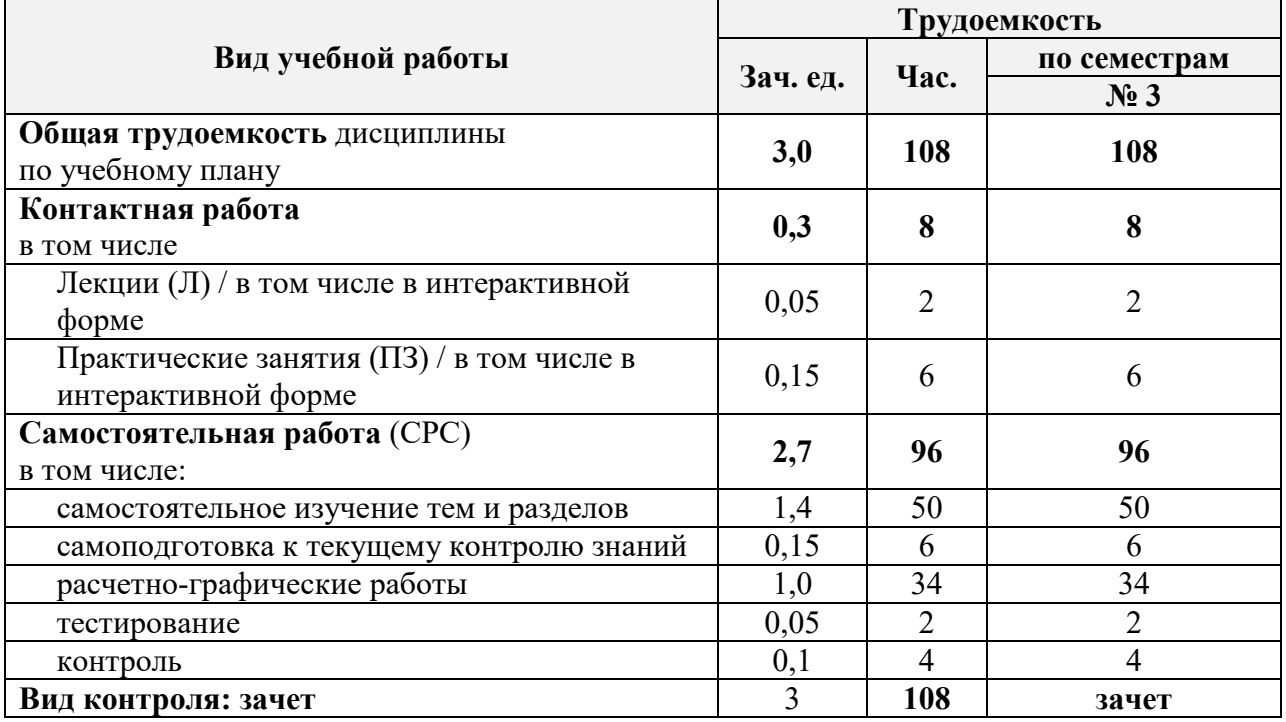

#### **4. Структура и содержание дисциплины**

#### **4.1Трудоемкость модулей и модульных единиц дисциплины**

Таблица 3

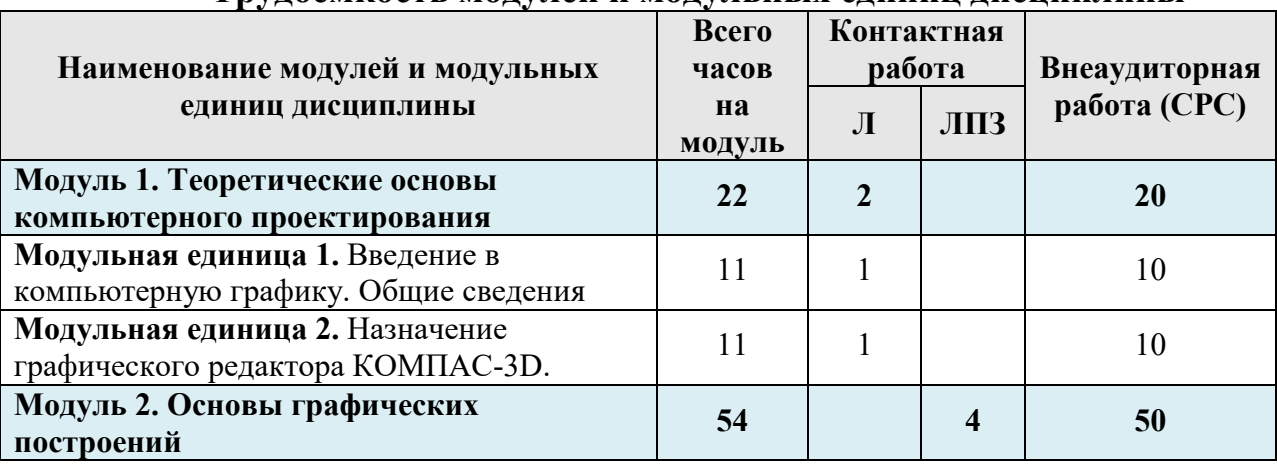

#### **Трудоемкость модулей и модульных единиц дисциплины**

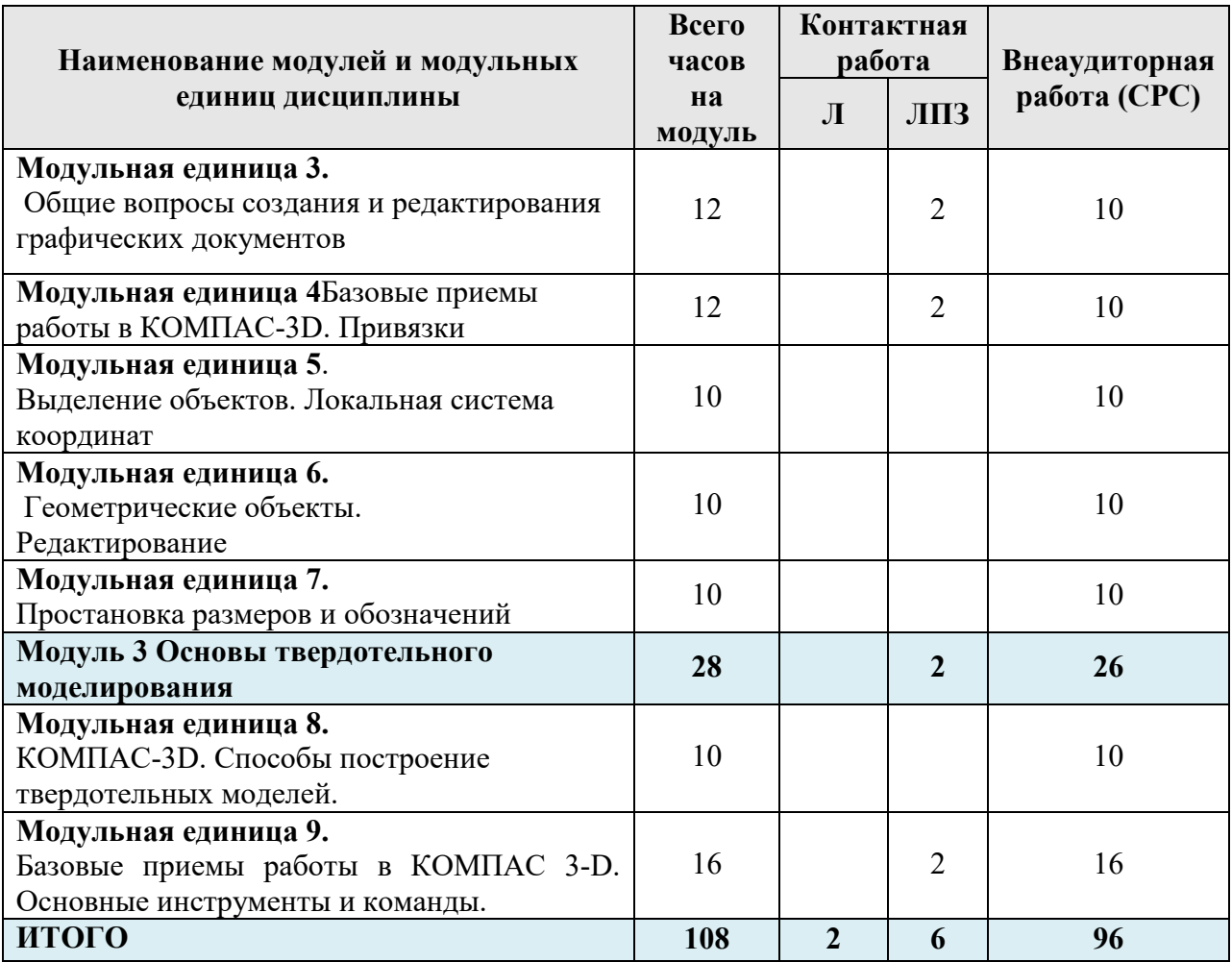

# **4.2 Содержание модулей дисциплины**

**МОДУЛЬ 1.Теоретические основы компьютерного проектирования.** В данном модуле обучения рассматриваются основные понятия компьютерной графики. Виды систем автоматизированного проектирования, их достоинства и недостатки.

**Модульная единица 1.**В данной модульной единице дисциплины рассматриваются введение в компьютерную графику. Общие сведения о компьютерном проектировании. Системы автоматизированного проектирования

**Модульная единица 2.**В данной модульной единице дисциплины рассматривается назначение графического редактора КОМПАС-3D и его основные элементы.

**МОДУЛЬ2. Основы графических построений.** В данном модуле обучения рассматриваются общие вопросы создания и редактирования документов.

**Модульная единица 3.**В данной модульной единице дисциплины рассматриваются общие вопросы создания и редактирования графических документов.

**Модульная единица 4**. В данной модульной единице дисциплины рассматриваютсябазовые приемы работы в КОМПАС-3D. Виды привязок.

**Модульная единица 5**. В данной модульной единице дисциплины рассматриваются способы выделение объектов. Создание и настройка локальной системы координат.

**Модульная единица 6.**В данной модульной единице дисциплины рассматриваются видыгеометрических объектов и их редактирование.

**Модульная единица 7.**В данной модульной единице дисциплины рассматриваются способы простановки размеров и обозначений.

**МОДУЛЬ 3. Основы твердотельного моделирования.** В данном модуле обучения рассматриваются вопросы создания и редактирования твердотельных моделей и сборок.

**Модульная единица 8.**В данной модульной единице дисциплины рассматриваются способы построение твердотельных моделей.

**Модульная единица 9.**В данной модульной единице дисциплины рассматриваются базовые приемы работы в КОМПАС 3-D. Основные инструменты и команды.

## **4.3 Лекционные/лабораторные/практические/семинарские занятия**

Таблица 4

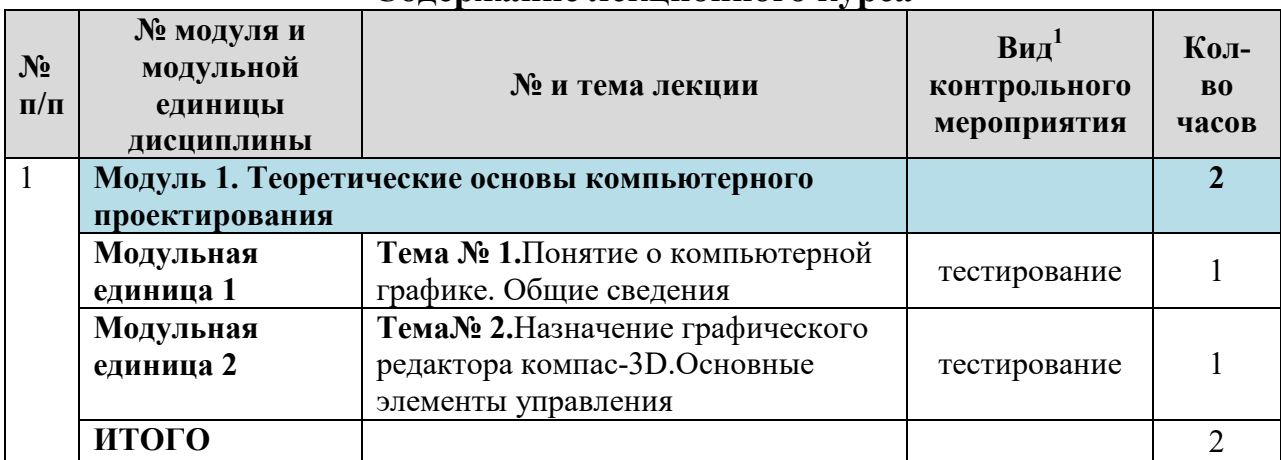

**Содержание лекционного курса** 

# Таблица 5

#### **Содержание занятий и контрольных мероприятий**

| $N_2$<br>$\Pi/\Pi$ | № модуля и<br>модульной<br>единицы<br>дисциплины | № и название лабораторных/<br>практических занятий с указанием<br>контрольных мероприятий | Bn <sub>4</sub> <sup>2</sup><br>контрольного<br>мероприятия | $\bf{K}$ ол-<br>B <sub>0</sub><br>часов |
|--------------------|--------------------------------------------------|-------------------------------------------------------------------------------------------|-------------------------------------------------------------|-----------------------------------------|
|                    |                                                  | Модуль 2. Основы графических построений                                                   |                                                             |                                         |
|                    | Модульная<br>единица 3                           | Лабораторная<br>$N_2$<br>работа<br>Построение фрагмента чертежа                           | тестирование                                                |                                         |
|                    | Модульная<br>единица 4                           | Лабораторная<br>$N_2$<br>работа<br>Построение скруглений.                                 | тестирование                                                |                                         |
|                    |                                                  | Модуль 3 Основы твердотельного моделирования                                              |                                                             |                                         |

<sup>1</sup>**Вид мероприятия:** тестирование, коллоквиум, зачет, экзамен, другое

 $\overline{a}$ 

<sup>2</sup>**Вид мероприятия:** тестирование, коллоквиум, зачет, экзамен, другое

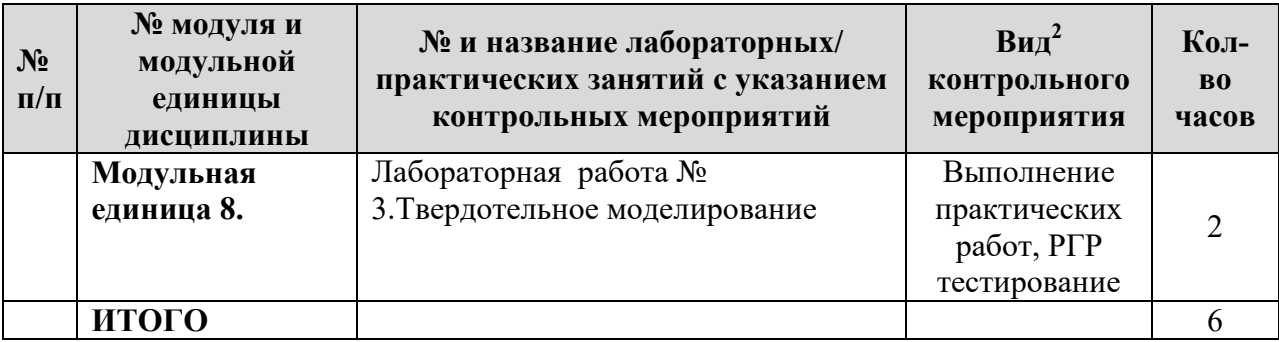

#### **4.4Самостоятельное изучение разделов дисциплины и виды самоподготовки к текущему контролю знаний**

Самостоятельная работа студентов (СРС) организуется с целью развития навыков работы с учебной и научной литературой, выработки способности вести научно-исследовательскую работу, а также для систематического изучения дисциплины.

Рекомендуются следующие формы организации самостоятельной работы студентов:

 организация и использование электронного курса дисциплины размещенного на платформе LMSMoodle для СРСhttps://e.kgau.ru/course/view.php?id=1426.

- работа над теоретическим материалом, прочитанным на лекциях;
- самостоятельное изучение отдельных разделов дисциплины;
- выполнение расчетно-графических работ;
- самотестирование по контрольным вопросам (тестам).

## **4.4.1Перечень вопросов для самостоятельного изучения и видов самостоятельной подготовки к текущему контролю знаний**

Таблица 6

## **Перечень вопросов для самостоятельного изучения и видов самостоятельной подготовки к текущему контролю знаний**

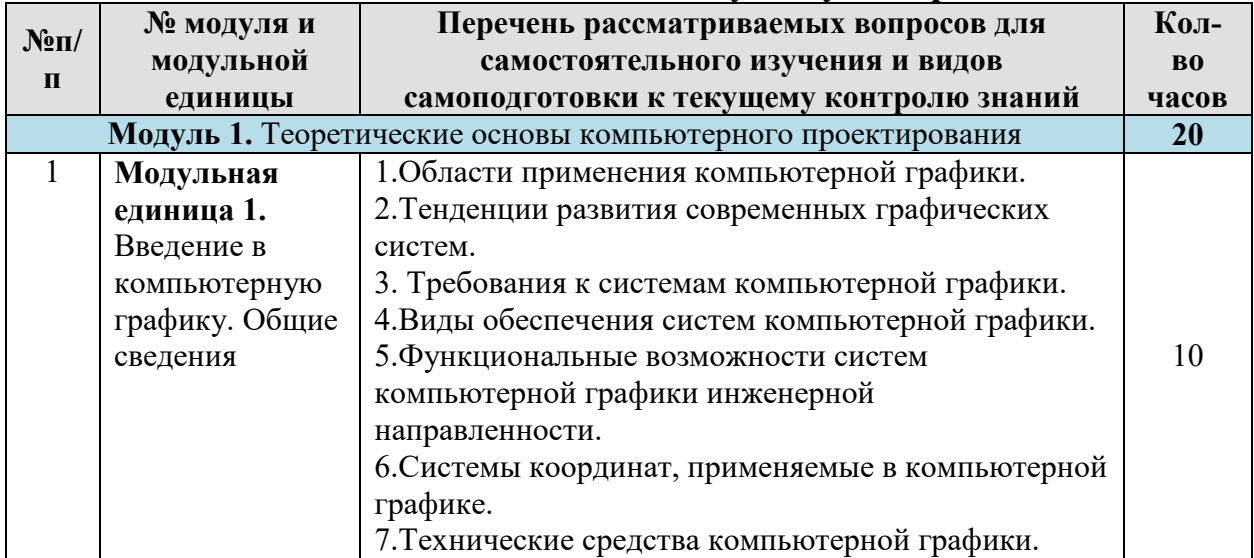

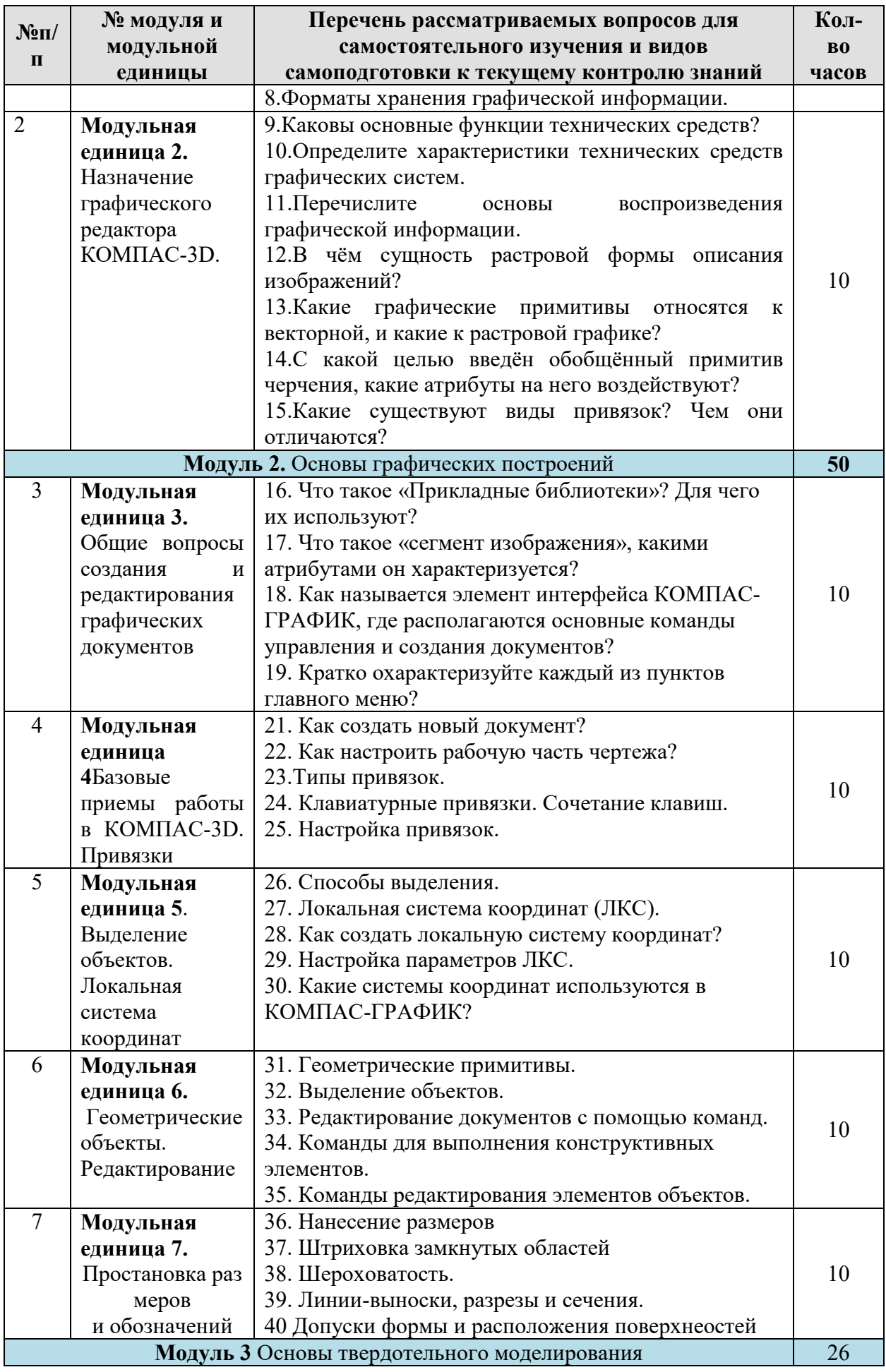

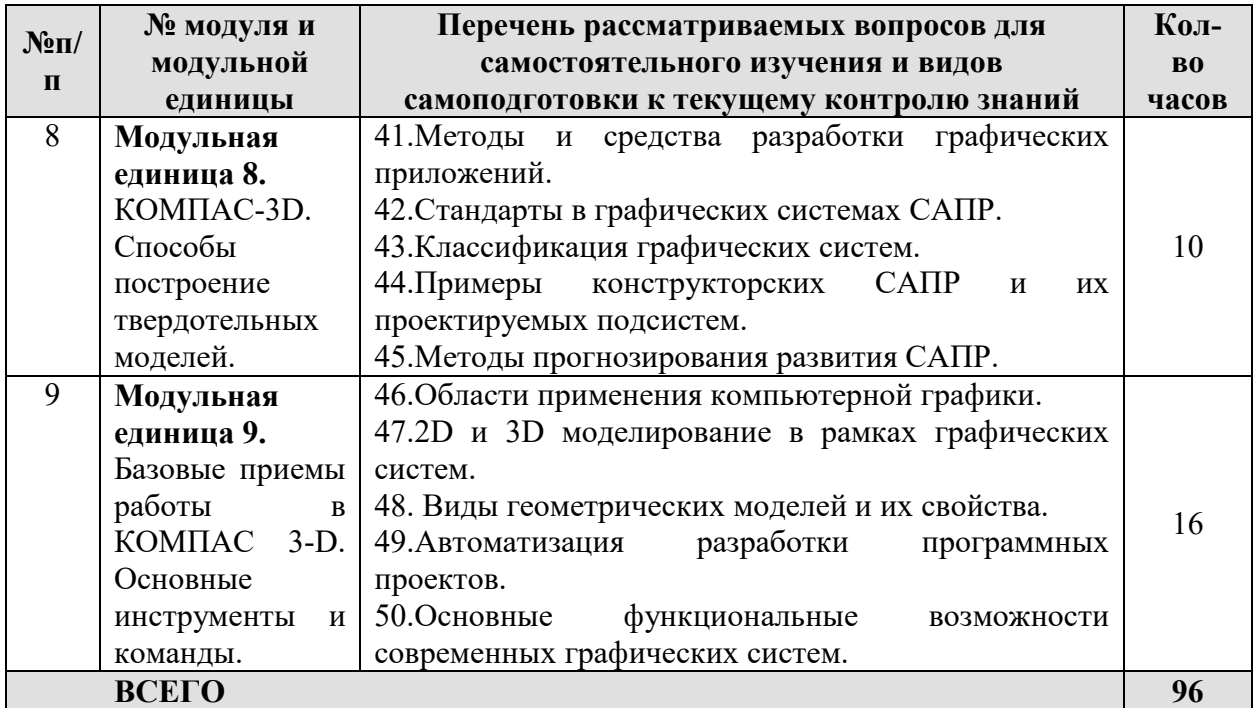

# 4.4.2 Расчетно-графические работы

Таблица 7

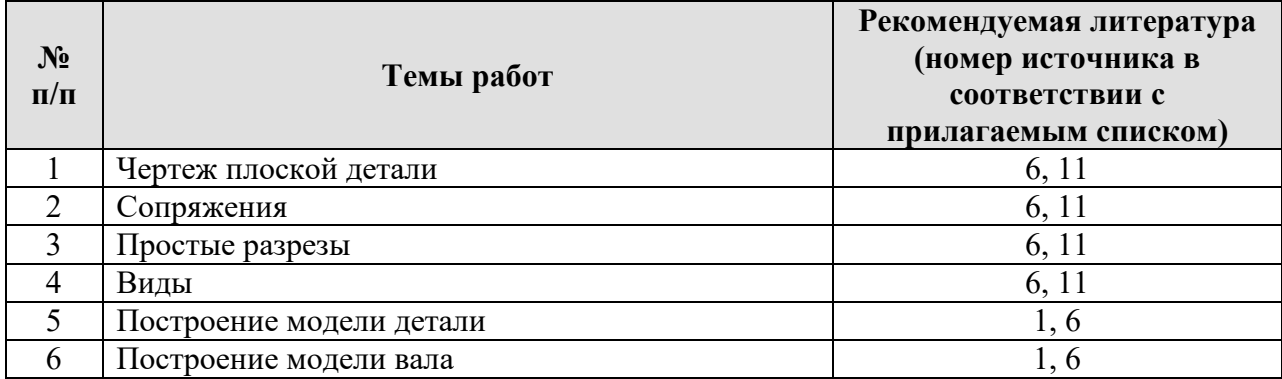

# 5 Взаимосвязь видов учебных занятий

Таблица 8

#### Взаимосвязь компетенций с учебным материалом и контролем знаний студентов

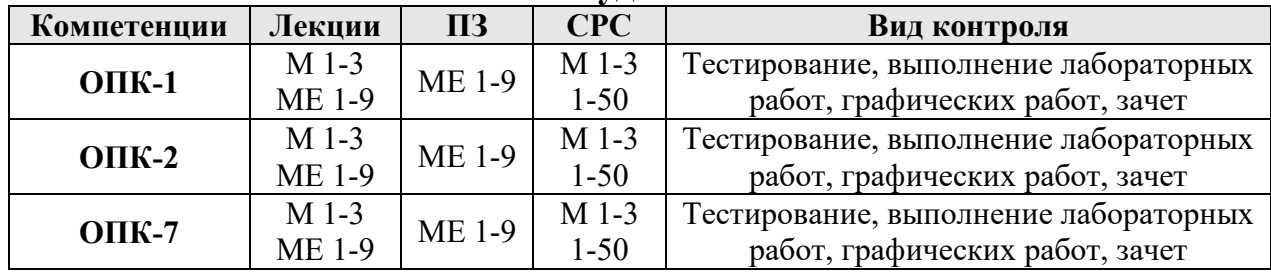

# **6 Учебно-методическое и информационное обеспечение дисциплины**

## **6.1 Карта обеспеченности литературой**

Карта обеспеченности литературой представлено в таблице 9.

# **6.2. Перечень ресурсов информационно-телекоммуникационной сети «Интернет»**

1. Методические материалы, размещённые на сайте «КОМПАС в образовании». http://kompas-edu.ru.

2. Сайт фирмы АСКОН. http://www.askon.ru. Видеоуроки КОМПАС 3Dhttp://www.teachvideo.ru/course/56.

# **6.3 Программное обеспечение**

1. КОМПАС-График 3-DV21. Учебный комплект.

2. T-FlexCAD 17. Учебныйкомплект.

2. Microsoft Windows Server CAL. 2008 Russian Academic OPEN No Level Divice CAL Divice CAL.

3. Microsoft Office SharePoint Designer 2007. Russian Academic OPEN No Level

4. Kaspersky Endpoint Security длябизнеса-Стандартный Russian Edition. 1000-1499 Node 2 yearEdiucationalLicense.

Карта обеспеченности литературой **Карта обеспеченности литературой** 

равление подготовки (специальность)  $23.05.01$  «Наземные т

Направление подготовки (специальность) Кафедра <u>Общеинженерных дисциплин</u> Направле Кафедра Общеинженерных дисциплин средства»

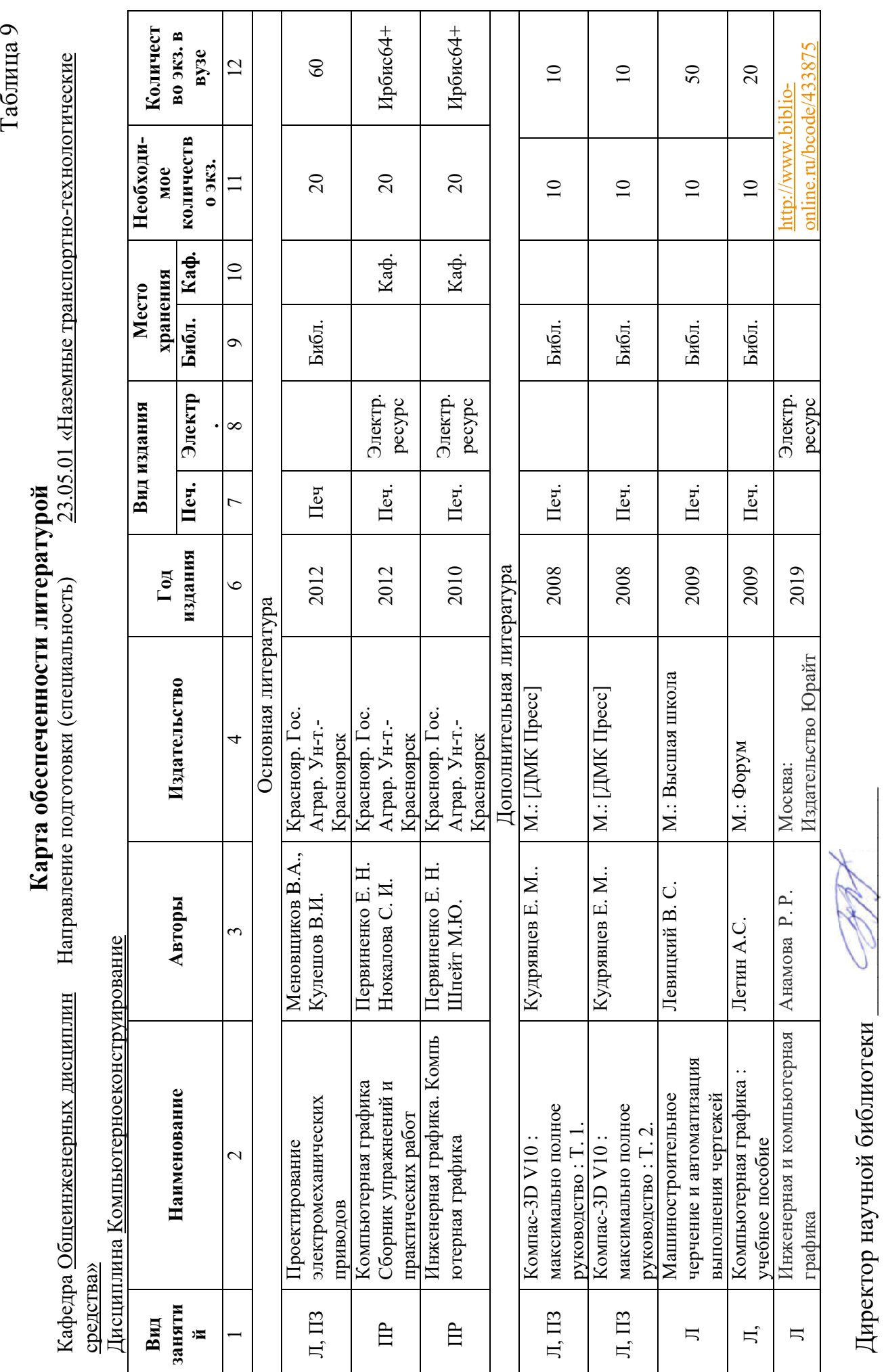

Директор научной библиотеки  $\mathscr{D}/\mathscr{D}$ Директор научной библиотеки

# **7 Критерии оценки знаний, умений, навыков и заявленных компетенций**

Текущая аттестация студентов производится в дискретные временные интервалы лектором и преподавателем, ведущими лабораторные работы и практические занятия по дисциплине в следующих формах:

- тестирование
- выполнение лабораторных работ;

 отдельно оцениваются личностные качества студента (аккуратность, исполнительность, инициативность) – работа на персональном компьютере, своевременная сдача тестов.

Промежуточная аттестация по результатам семестра по дисциплине проходит в форме зачета по итогам выполненных работ.

Оценка знаний, умений, навыков, заявленных компетенций при изучении дисциплины «Компьютерное конструирование» проводится с использованием модульно-рейтинговой системы контроля знаний (таблица 10).

Таблица 10

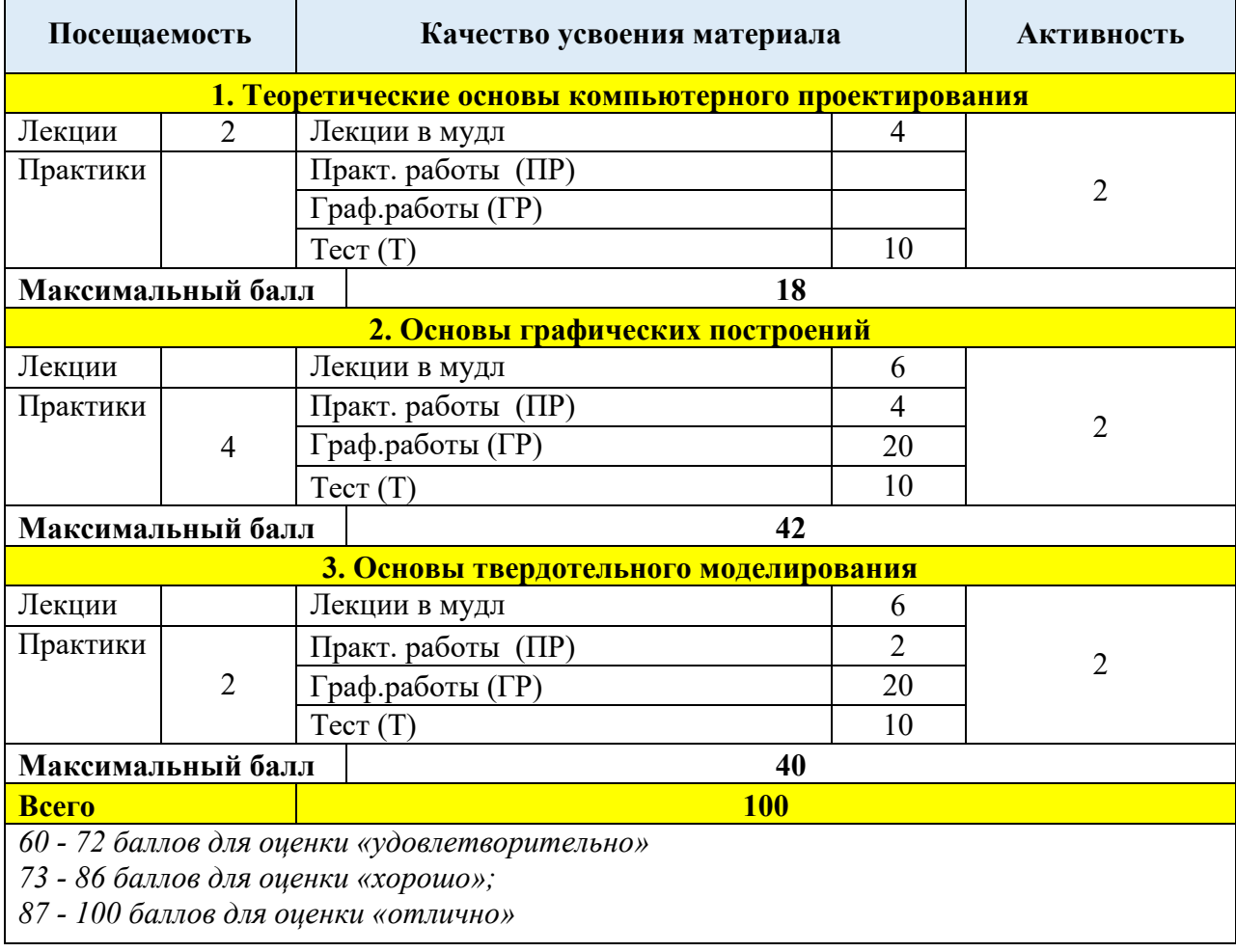

#### **Рейтинг-план по дисциплине**

Детальное описание критериев выставления оценок по текущей и промежуточной аттестации представлено в фонде оценочных средств по данной дисциплине,

При возникновении текущих задолженностей студент может выполнить практическую работу, набрав количество баллов в соответствии с рейтинг-планом дисциплины в дистанционной форме на платформе LMSMoodle (https://e.kgau.ru/). При этом критерии оценки не меняются, однако необходимо учитывать временные интервалы, установленные в настройках электронного учебного курса.

Любой вид занятий по дисциплине «Компьютерное конструирование»может быть отработан студентом с другой группой (по согласованию с ведущим преподавателем), но не в ущерб рабочему времени и другим дисциплинам ОПОП.

#### **8 Материально-техническое обеспечение дисциплины**

 Реализация программы дисциплины требует наличия учебной аудитории, укомплектованной средствами мультимедиа, компьютерами с выходом в сеть «Internet».

Оборудование учебной аудитории:

-посадочные места по количеству обучающихся;

-рабочее место преподавателя;

-автоматизированные рабочие места обучающихся;

-автоматизированное рабочее место преподавателя;

-комплект учебно-наглядных пособий «Компьютерная графика»

Технические средства обучения:

-компьютеры с лицензионным программным обеспечением, САПР КОМПАС 3-D, проектор, экран.

## **9Методические рекомендации для обучающихся по освоению дисциплины**

#### **9.1 Методические указания по дисциплине для обучающихся**

При изучении дисциплины «Компьютерное конструирование» обучающимся необходимо поэтапно рассмотреть модульные единицы, начиная с определений и общих понятий, представленных в первой лекции. Как в элементах контактной работы, так и в дистанционной форме, изучение модульных единиц требует установленной последовательности. После лекционного занятия необходимо закрепить изученный материал на платформе LMSMoodle. Для этого студенты проходят элемент «лекция» по соответствующей тематике.

Для реализации программы дисциплины требуется наличие компьютерного класса, укомплектованного компьютерами, локальной сетью. На практических занятиях используются методические указания по выполнению упражнений, практических работ, содержащих краткое описание основных команд и примерных алгоритмов. Данные методические указания дублируются вэлектроном курсе на платформе LMSMoodle.

Для текущей аттестации в каждом модуле студентами выполняется самостоятельная работа, а также тестирование по модулям дисциплины.

Работая в электронном курсе, на платформе LMSMoodle (https://e.kgau.ru/), прежде чем приступать к тестированию необходимо изучить теоретический материал по модулям дисциплины. Количество попыток ограничено.

 Для экономии времени некоторые вопросы из перечня для самостоятельной работы можно разобрать на консультациях, проводимых в соответствии с расписанием преподавателя. Также на консультациях возможна защита отчетов по практическим и лабораторным работам.

## **9.2 Методические указания по дисциплине для инвалидов и лиц с ограниченными возможностями здоровья**

В целях освоения учебной программы дисциплины инвалидами и лицами с ограниченными возможностями здоровья обеспечивается:

1. Для инвалидов и лиц с ограниченными возможностями здоровья по зрению:

1.1. размещение в доступных для обучающихся местах и в адаптированной форме справочной информации о расписании учебных занятий;

1.2. присутствие ассистента, оказывающего обучающемуся необходимую помощь;

1.3. выпуск альтернативных форматов методических материалов (крупный шрифт или аудиофайлы);

2. Для инвалидов и лиц с ограниченными возможностями здоровья послуху:

2.1. надлежащими звуковыми средствами воспроизведение информации;

3. Для инвалидов и лиц с ограниченными возможностями здоровья, имеющих нарушения опорно-двигательного аппарата:

3.1. возможность беспрепятственного доступа обучающихся в учебные помещения, туалетные комнаты и другие помещения института, а также пребывание в указанных помещениях.

Образование обучающихся с ограниченными возможностями здоровья может быть организовано как совместно с другими обучающимися, так и в отдельных группах или в отдельных организациях.

Перечень учебно-методического обеспечения самостоятельной работы обучающихся по дисциплине.

Учебно-методические материалы для самостоятельной работы обучающихся из числа инвалидов и лиц с ограниченными возможностями здоровья предоставляются водной из форм, адаптированных к ограничениям их здоровья и восприятия информации.

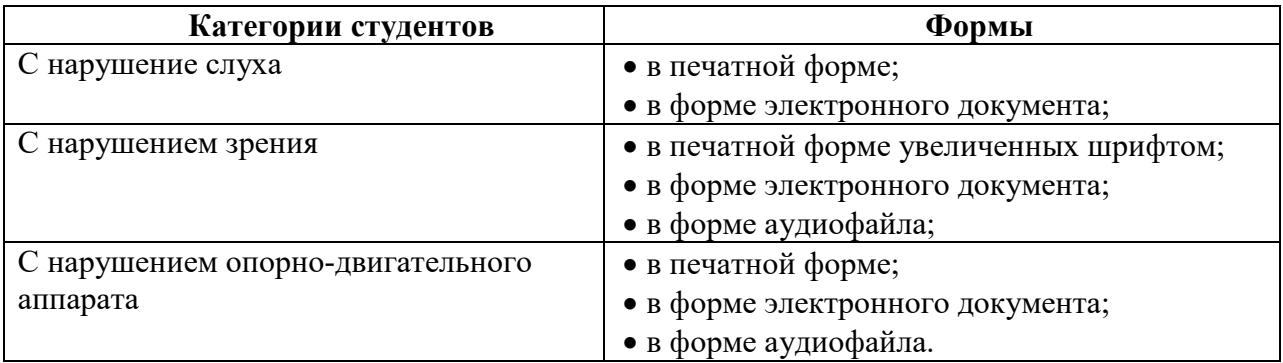

Данный перечень может быть конкретизирован в зависимости от контингента обучающихся.

В освоении дисциплины инвалидами и лицами с ограниченными возможностями здоровья большое значение имеет индивидуальная работа. Под индивидуальной работой подразумевается две формы взаимодействия с преподавателем: индивидуальная учебная работа (консультации), т.е. дополнительное разъяснение учебного материала и углубленное изучение материала с теми обучающимися, которые в этом заинтересованы, и индивидуальная воспитательная работа. Индивидуальные консультации по предмету являются важным фактором, способствующим индивидуализации обучения и установлению воспитательного контакта между преподавателем и обучающимся инвалидом или обучающимся с ограниченными возможностями здоровья.

#### **РЕЦЕНЗИЯ**

#### на рабочую программу курса «Компьютерное конструирование» для студентов института инженерных систем и энергетики Красноярского ГАУ специальность 23.05.01 «Наземные транспортно-технологические средства», профиль "Технические системы в агробизнесе"

Рабочая программа по курсу «Компьютерное конструирование» для студентов института инженерных систем и энергетики составлена на основании ФГОС ВО по специальности 23.05.01 «Наземные транспортнотехнологические средства», профиль «Технические системы в агробизнесе». Программа разработана Полюшкиным Н.Г. к.т.н., доцентом кафедры общеинженерных дисциплин.

Изучаемая дисциплина относится к общеобразовательному циклу общепрофессиональные дисциплины.

Программой ДИСЦИПЛИНЫ предусмотрены лекции  $(2)$ часа). практические занятия (6 часов) и 96 часов самостоятельной работы студента.

В программе представлены цели, задачи, структура и содержание, организационно-методические учебно-методическое компоненты  $\overline{M}$ обеспечение дисциплины.

Содержание программы распределено на два дисциплинарных модуля, которые адекватно отражают все разделы дисциплины «Компьютерное конструирование». Материал в модулях хорошо структурирован и имеет последовательное изложение.

В качестве рекомендации по дальнейшему улучшению учебного курса можно предложить автору уделить больше внимания интерактивным формам работы студентов.

В целом, рабочая программа доцента Полюшкина Н.Г. представляет собой достаточно цельное и полное изложение учебного курса, соответствует требованиям **BO** учебной ДИСЦИПЛИНЫ «Компьютерное конструирование», на основании чего может быть рекомендована в качестве программы чтения студентам института пишевой ЛЛЯ курса  $\overline{M}$ перерабатывающей промышленности Красноярского государственного аграрного университета.

Доцент кафедры «Стандартизация, метрология и управление качеством» политехнического института СФУ, к.т.н.

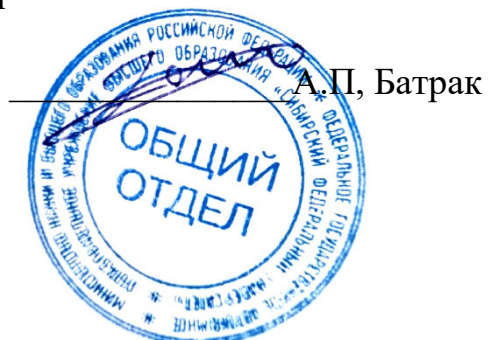